# **DEEP LEARNING DEPLOYMENT WITH NVIDIA TENSORRT**

Ashish Sardana | Deep Learning Solutions Architect

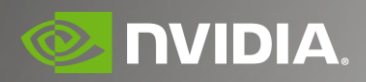

# **AGENDA**

### Deep Learning in Production

- Current Approaches
- Deployment Challenges

### NVIDIA TensorRT

- Programmable Inference Accelerator
- Performance, Optimizations and Features

### Example

Import, Optimize and Deploy TensorFlow Models with TensorRT

Key Takeaways and Additional Resources

# **DEEP LEARNING IN PRODUCTION**

Speech Recognition

Recommender Systems

Autonomous Driving

Real-time Object Recognition

Robotics

Real-time Language **Translation** 

Many More…

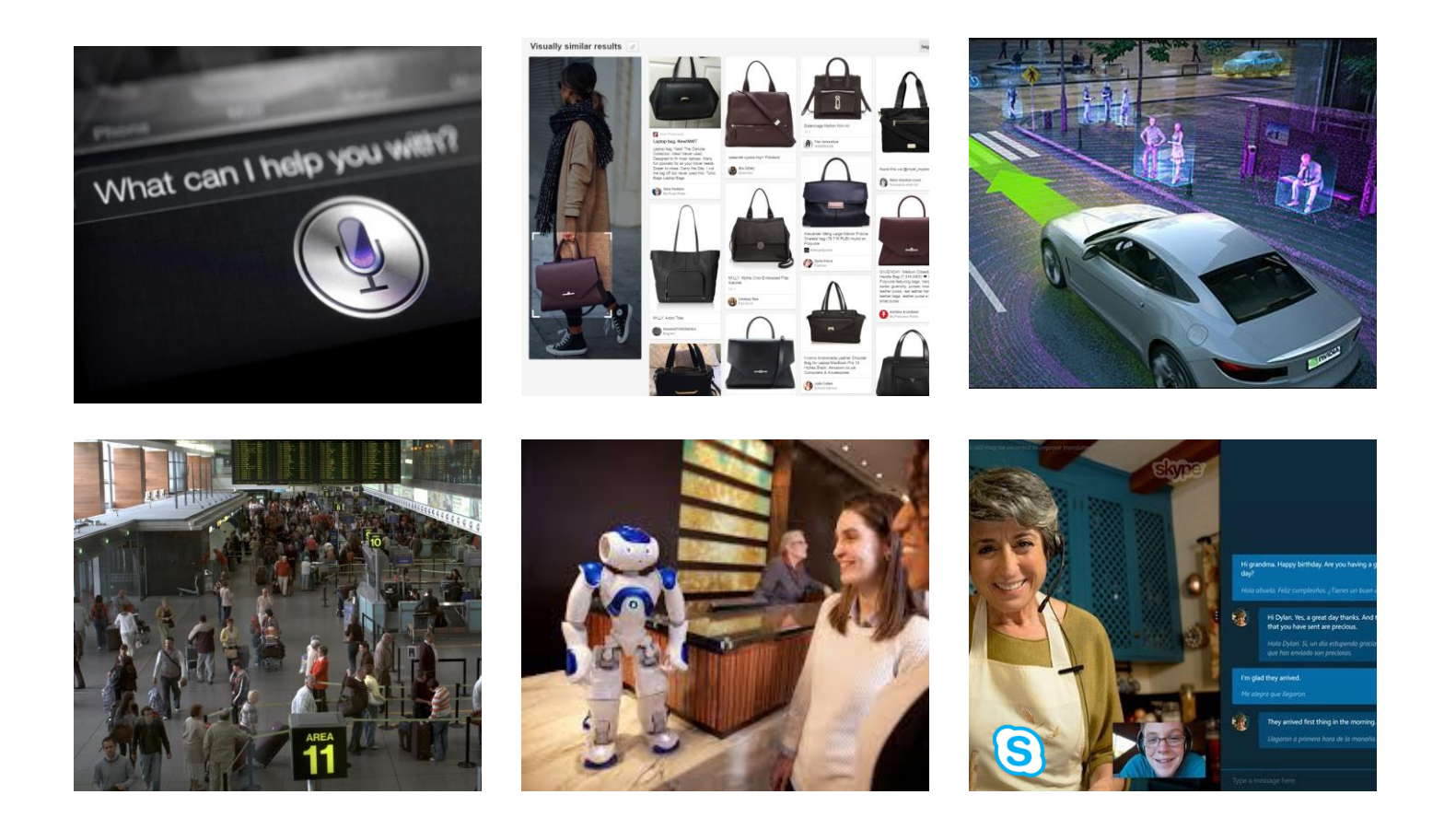

# **CURRENT DEPLOYMENT WORKFLOW**

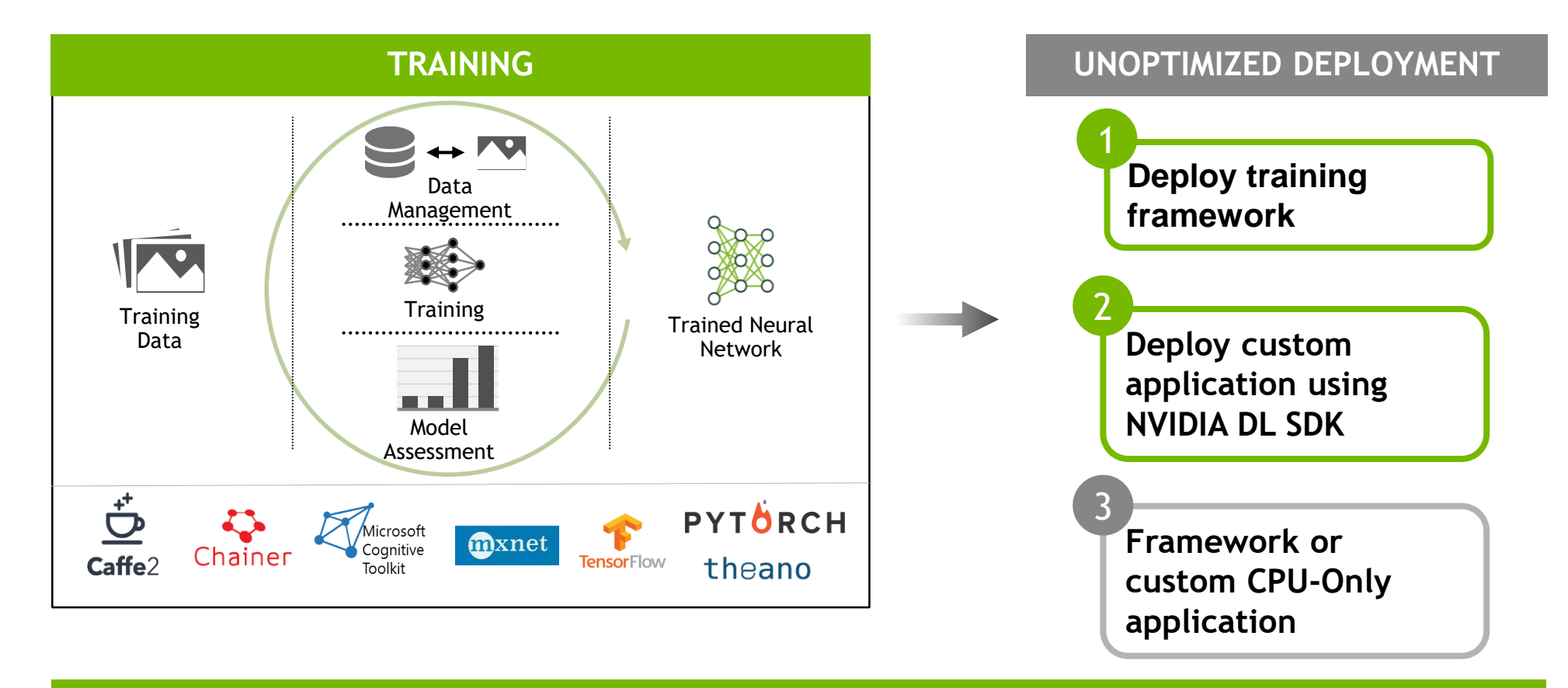

**CUDA, NVIDIA Deep Learning SDK (cuDNN, cuBLAS, NCCL)**

# **CHALLENGES WITH CURRENT APPROACHES**

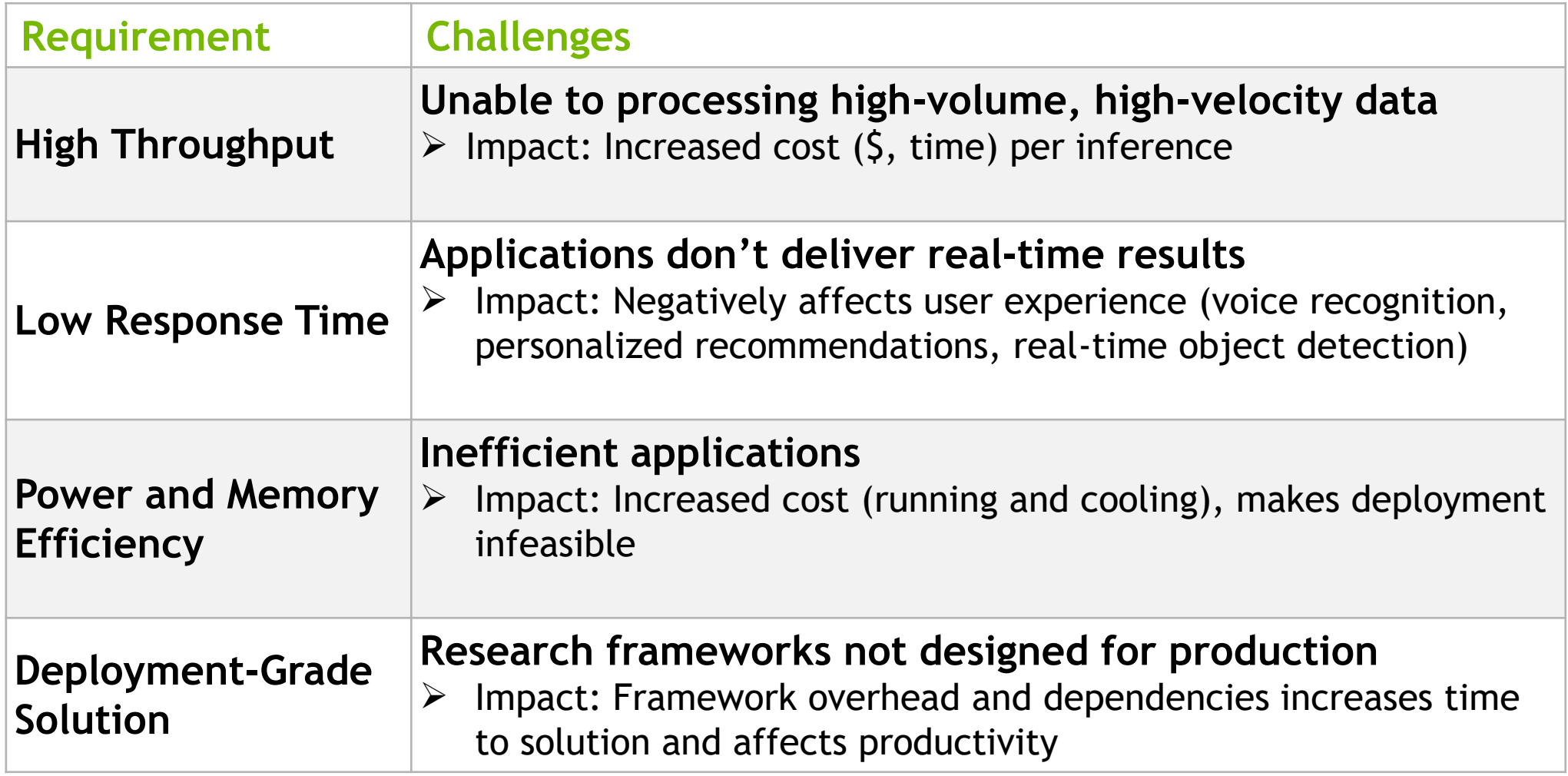

# **NVIDIA TENSORRT**

Programmable Inference Accelerator

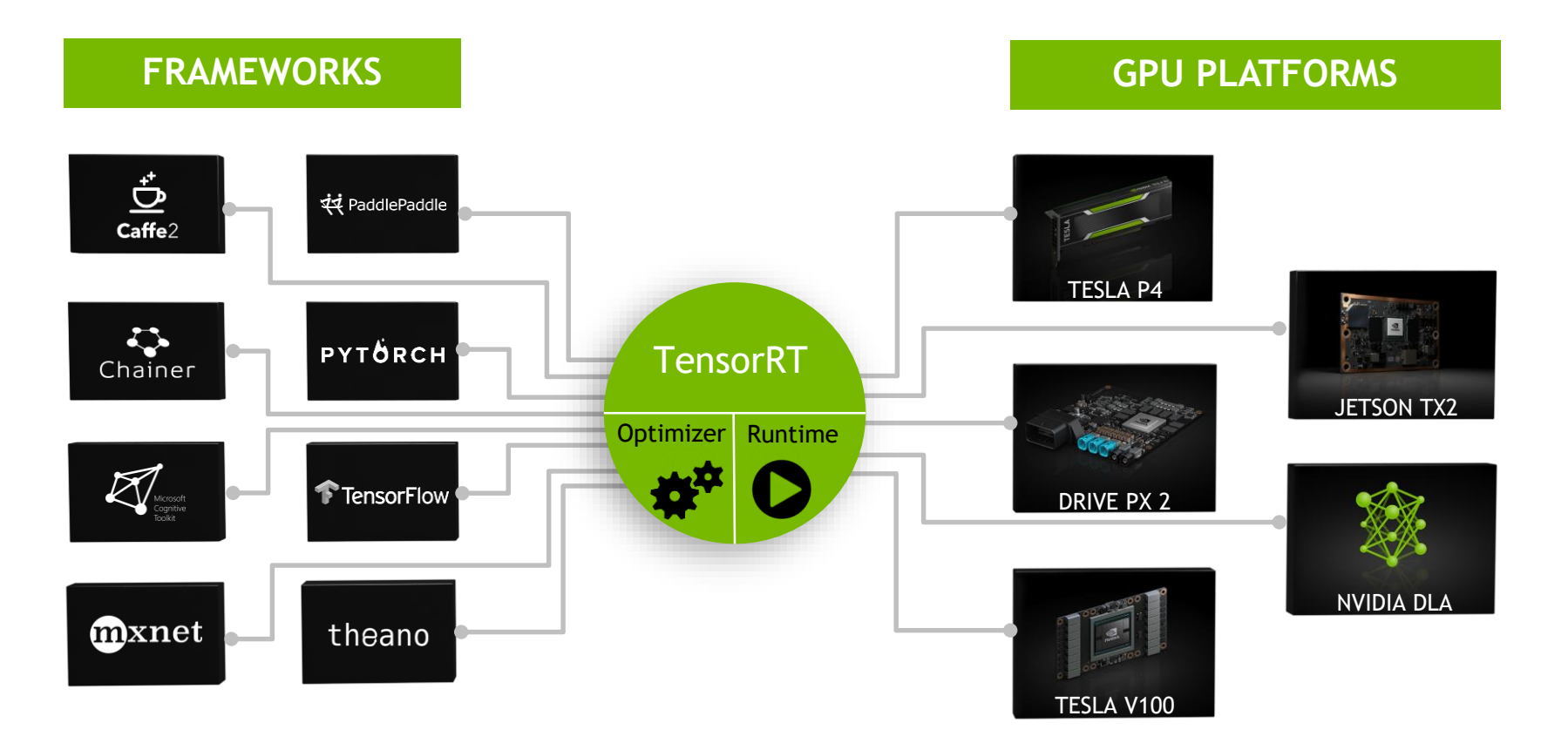

## **TENSORRT PERFORMANCE**

### 40x Faster CNNs on V100 vs. CPU-Only Under 7ms Latency (ResNet50)

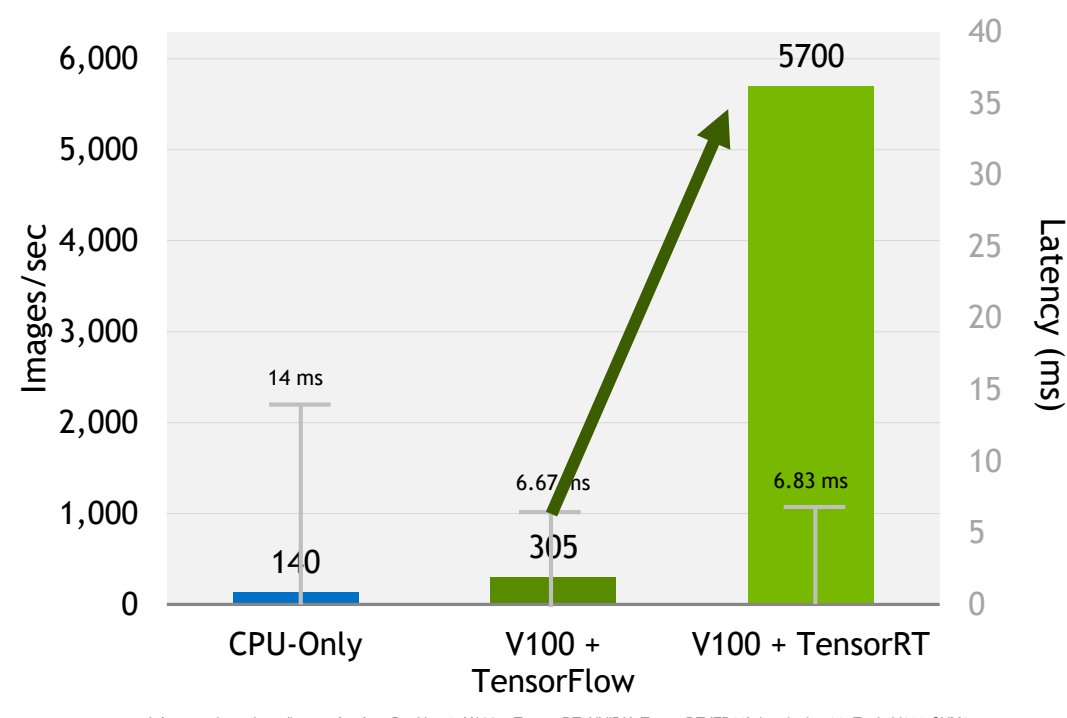

140x Faster Language Translation RNNs on V100 vs. CPU-Only Inference (OpenNMT)

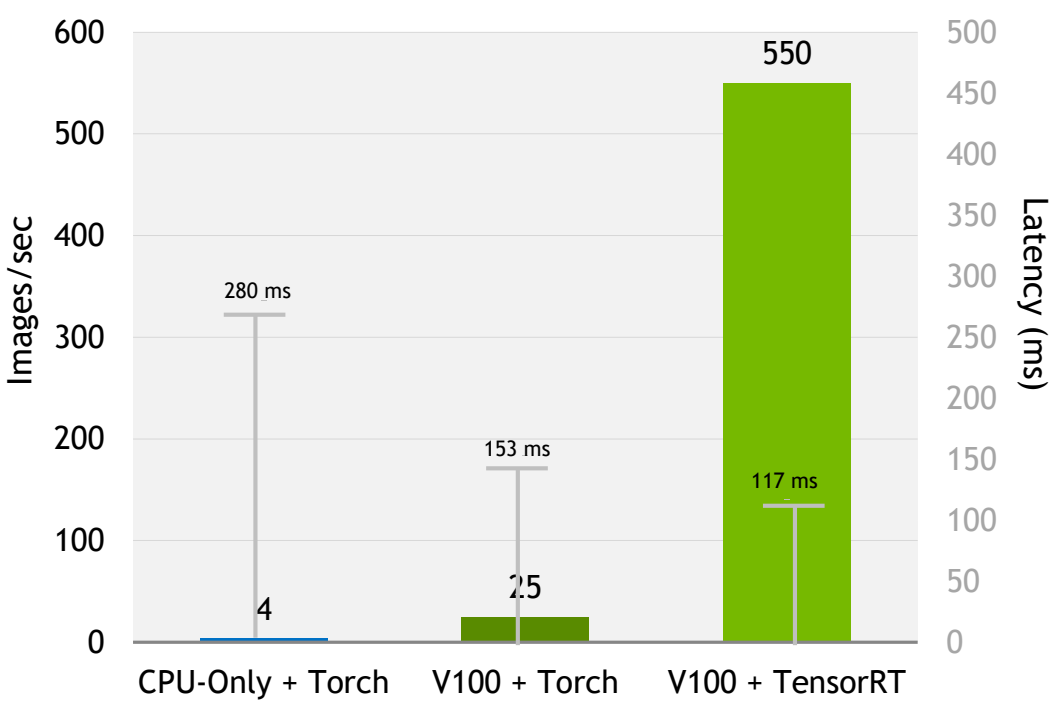

Inference throughput (images/sec) on ResNet50. **V100 + TensorRT**: NVIDIA TensorRT (FP16), batch size 39, Tesla V100-SXM2- 16GB, E5-2690 v4@2.60GHz 3.5GHz Turbo (Broadwell) HT On **V100 + TensorFlow**: Preview of volta optimized TensorFlow (FP16), batch size 2, Tesla V100-PCIE-16GB, E5-2690 v4@2.60GHz 3.5GHz Turbo (Broadwell) HT On. **CPU-Only:** Intel Xeon-D 1587 Broadwell-E CPU and Intel DL SDK. Score doubled to comprehend Intel's stated claim of 2x performance improvement on Skylake with AVX512.

Inference throughput (sentences/sec) on OpenNMT 692M. **V100 + TensorRT**: NVIDIA TensorRT (FP32), batch size 64, Tesla V100- PCIE-16GB, E5-2690 v4@2.60GHz 3.5GHz Turbo (Broadwell) HT On. **V100 + Torch**: Torch (FP32), batch size 4, Tesla V100-PCIE-16GB, E5-2690 v4@2.60GHz 3.5GHz Turbo (Broadwell) HT On. **CPU-Only:** Torch (FP32), batch size 1, Intel E5-2690 v4@2.60GHz 3.5GHz Turbo (Broadwell) HT On

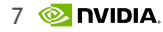

# **TENSORRT DEPLOYMENT WORKFLOW**

### **Step 1**: Optimize trained model

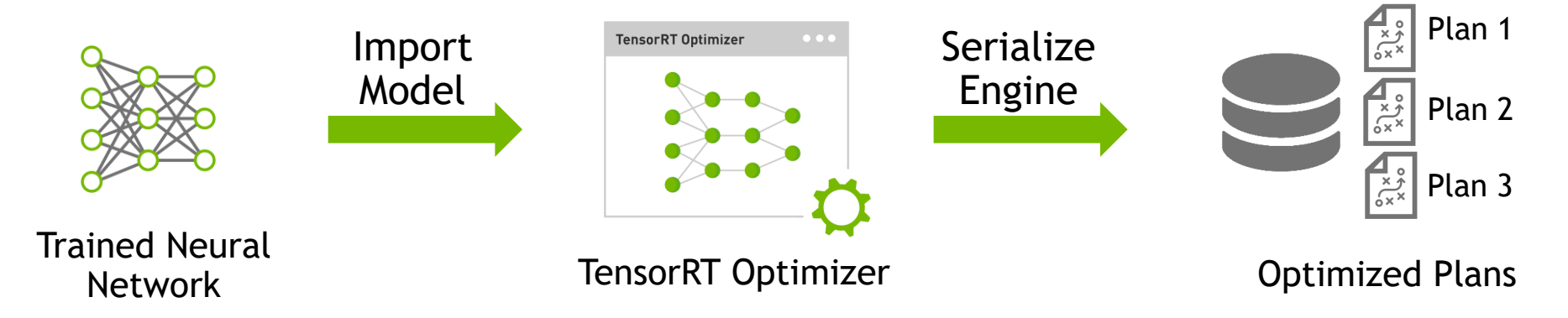

### **Step 2**: Deploy optimized plans with runtime

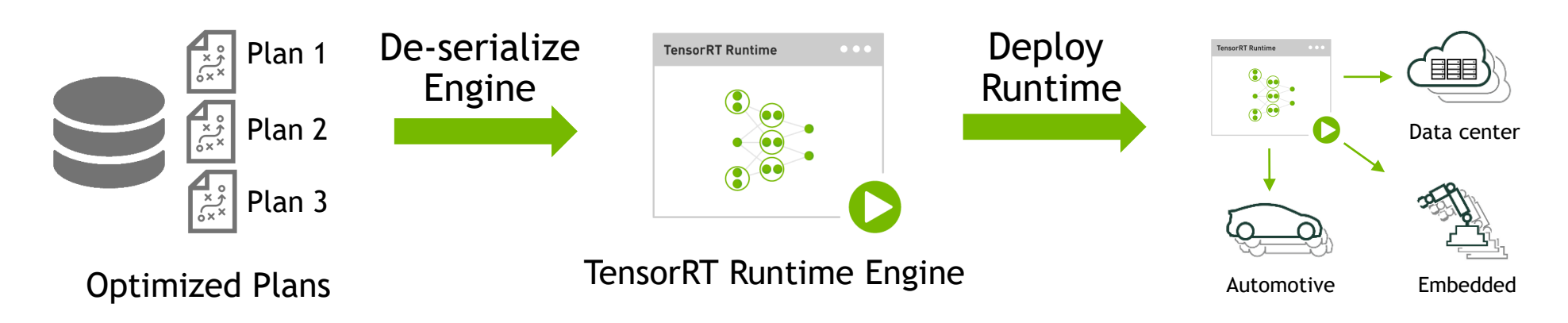

8 **MONDIA** 

# **MODEL IMPORTING**

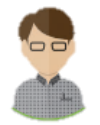

- ➢ AI Researchers
- ➢ Data Scientists

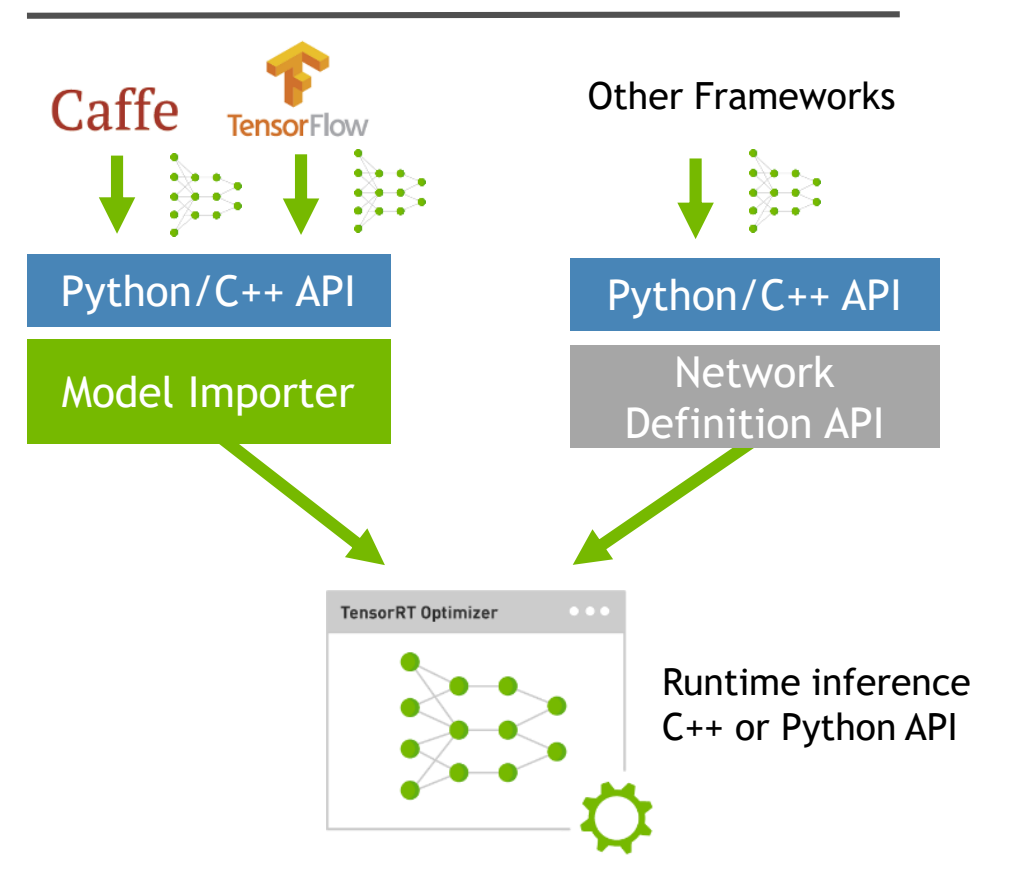

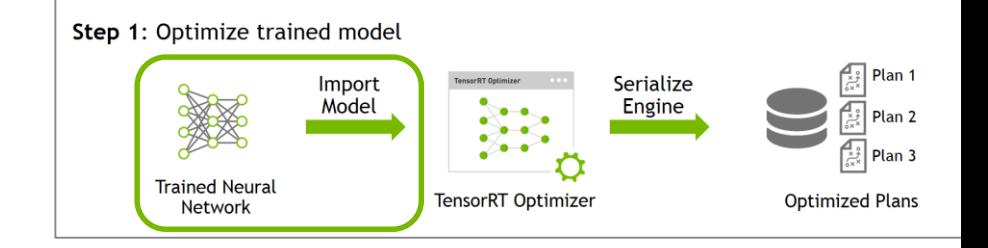

### Example: Importing a TensorFlow model

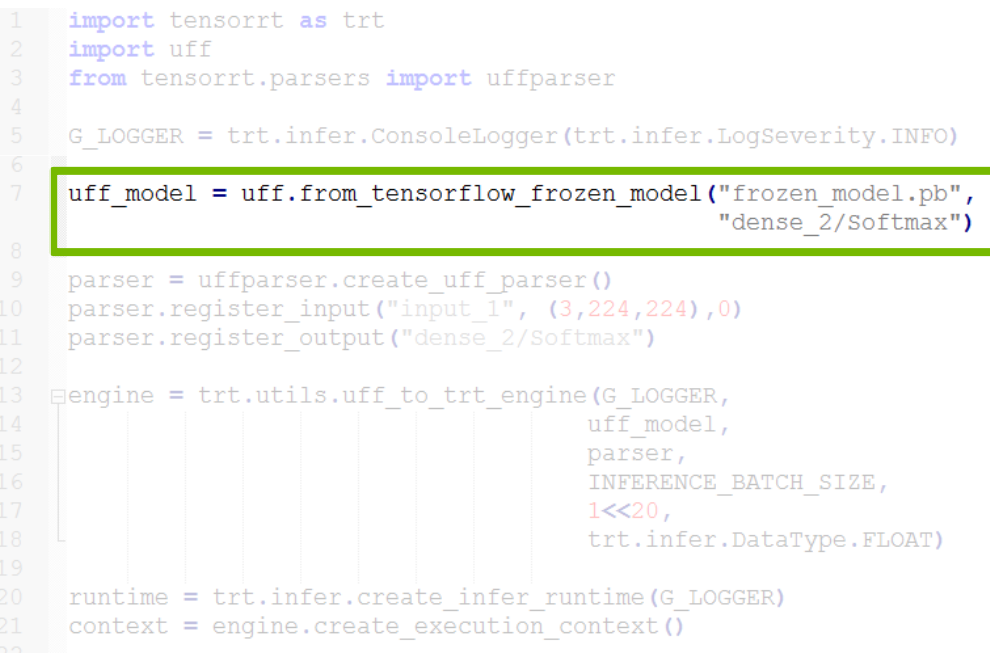

#### developer.nvidia.com/tensorrt

# **TENSORRT LAYERS**

### Built-in Layer Support Custom Layer API

### • Convolution

- LSTM and GRU
- Activation: ReLU, tanh, sigmoid
- Pooling: max and average
- Scaling
- Element wise operations
- LRN
- Fully-connected
- SoftMax
- Deconvolution

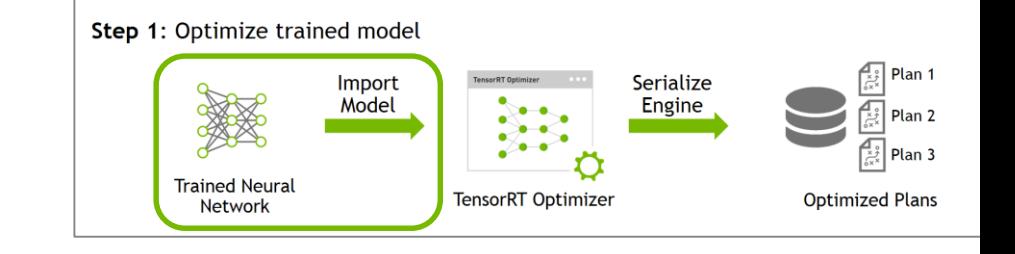

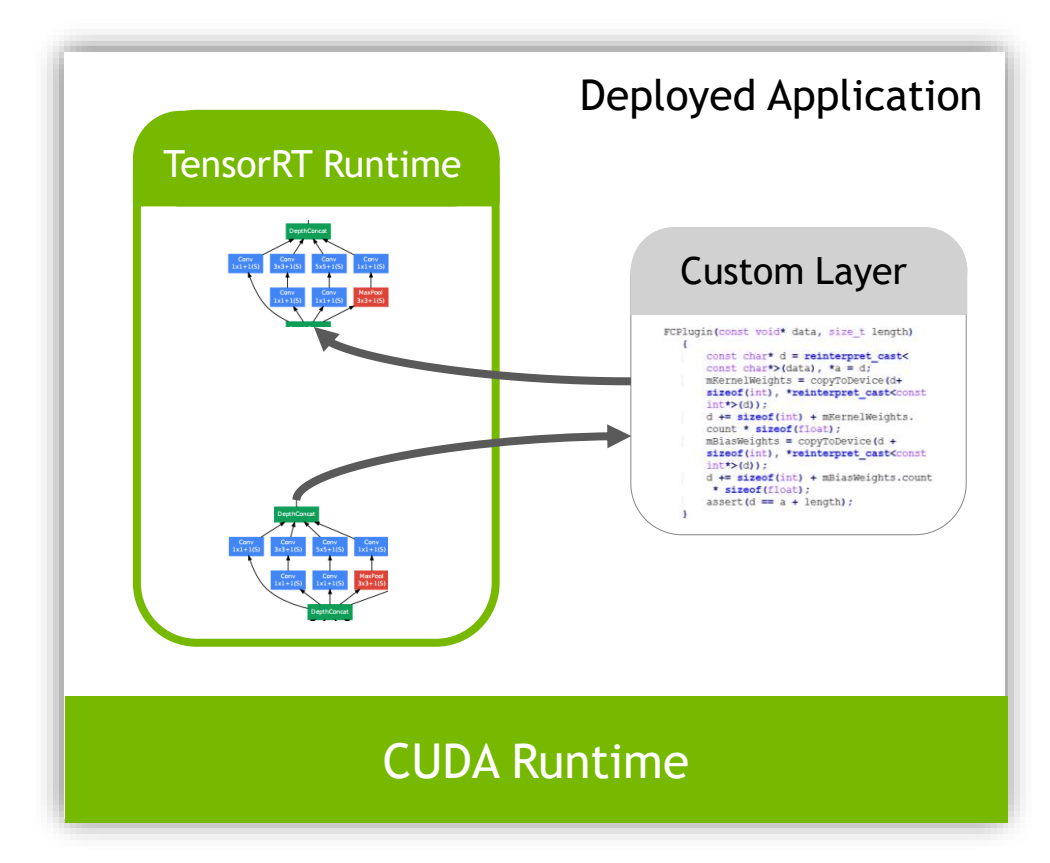

# **TENSORRT OPTIMIZATIONS**

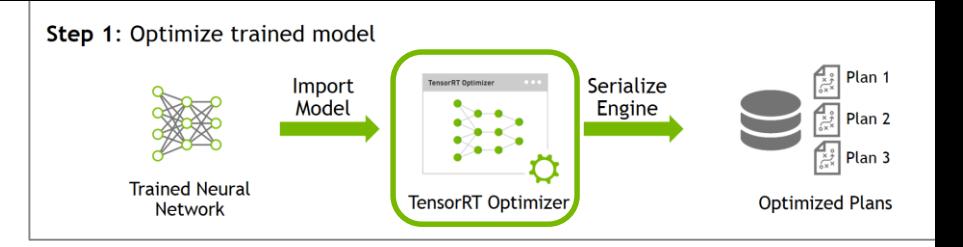

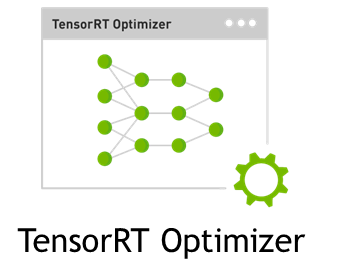

### $\bullet\bullet$   $\bullet$  $\blacktriangleright \hspace{-.07cm} |\textcolor{red}{\textcircled{\textcolor{blue}{\bullet}}}\hspace{-.07cm}\blacktriangleright$

#### **Layer & Tensor Fusion**

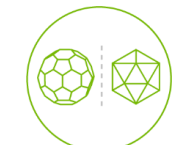

**Weights & Activation Precision Calibration**

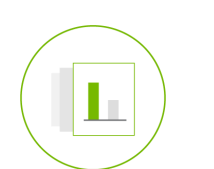

#### **Kernel Auto-Tuning**

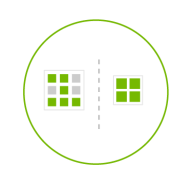

**Dynamic Tensor Memory**

- $\triangleright$  Optimizations are completely automatic
- ➢ Performed with a single function call

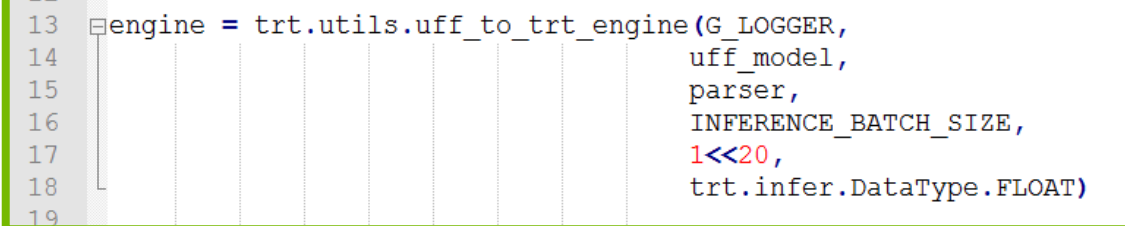

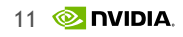

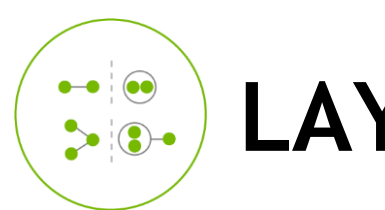

# **LAYER & TENSOR FUSION**

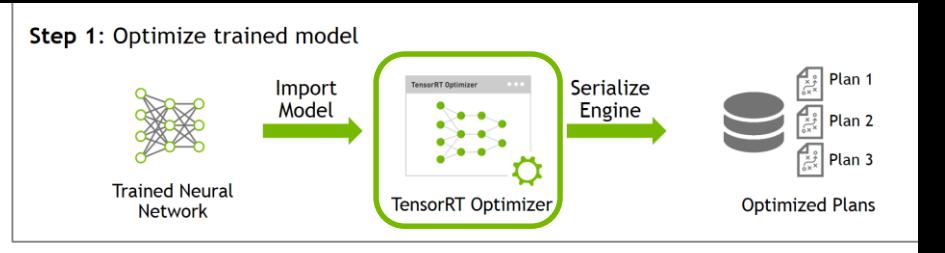

### Un-Optimized Network

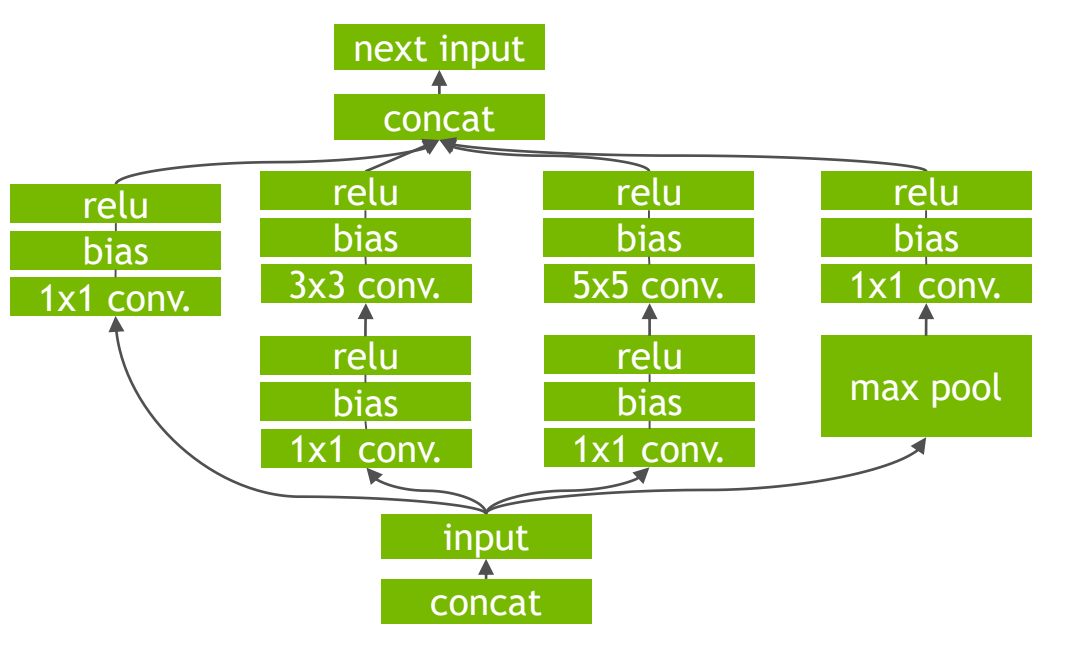

### TensorRT Optimized Network

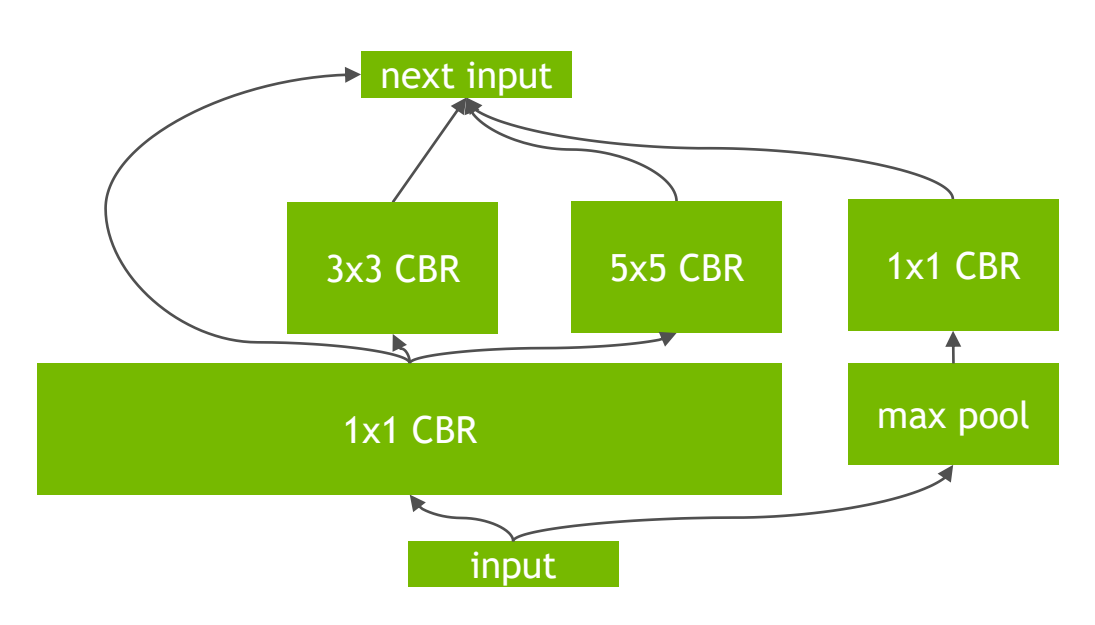

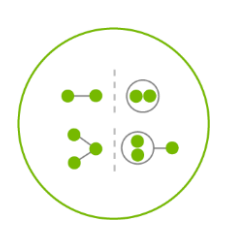

# **LAYER & TENSOR FUSION**

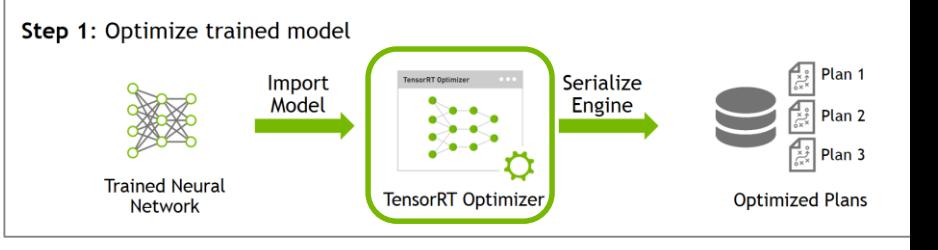

- Vertical Fusion
- Horizonal Fusion
- Layer Elimination

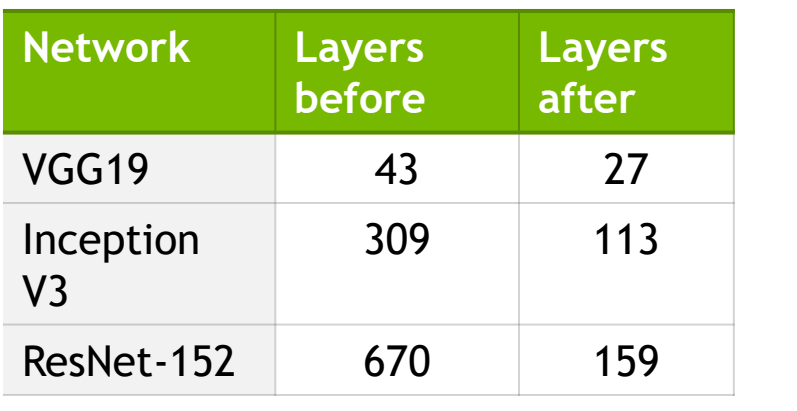

### TensorRT Optimized Network

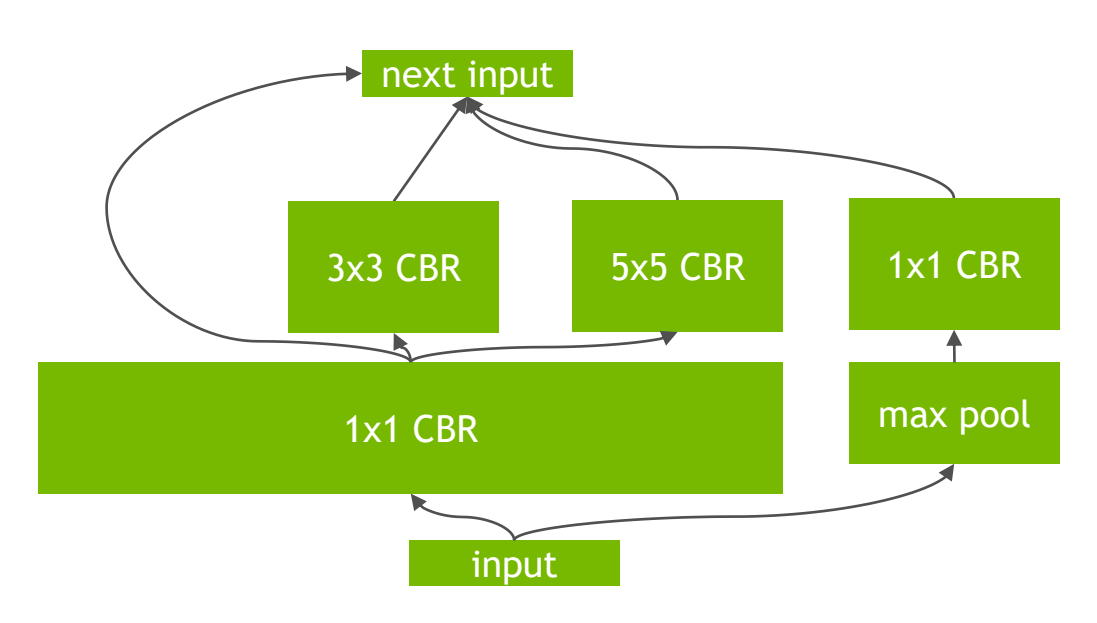

# **FP16, INT8 PRECISION CALIBRATION**

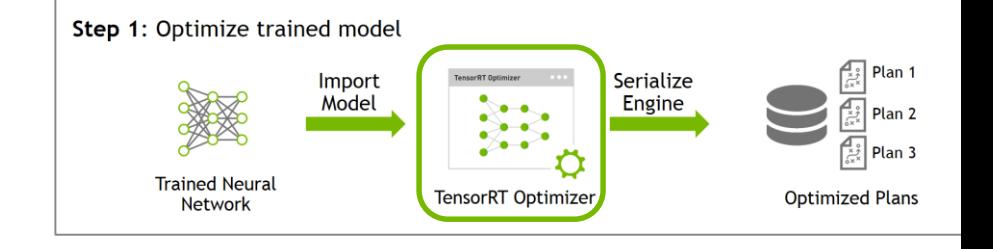

Reduced Precision Inference Performance (ResNet50)

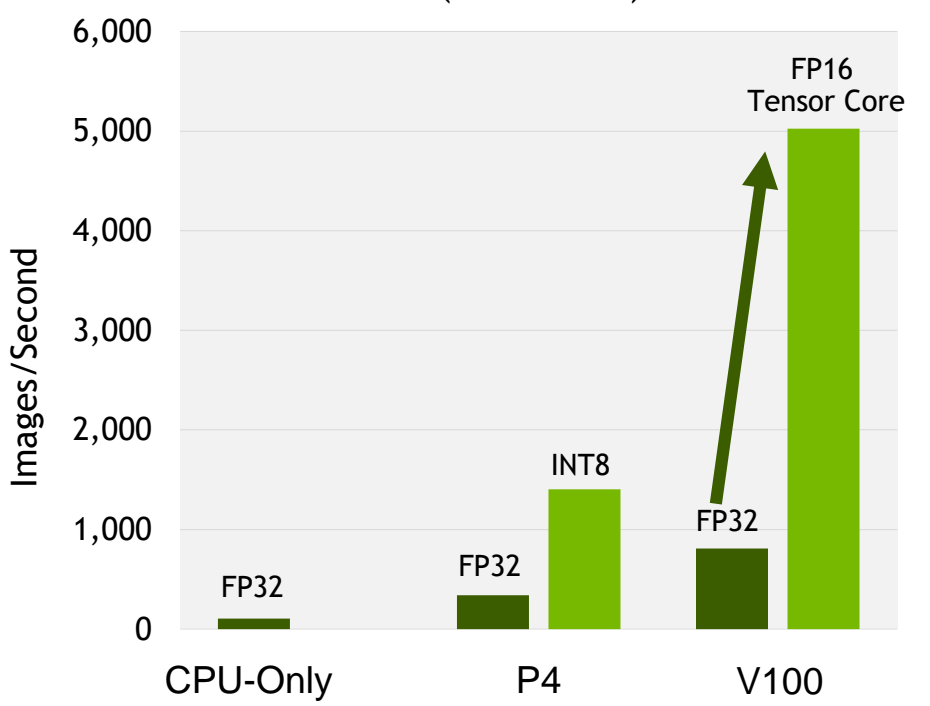

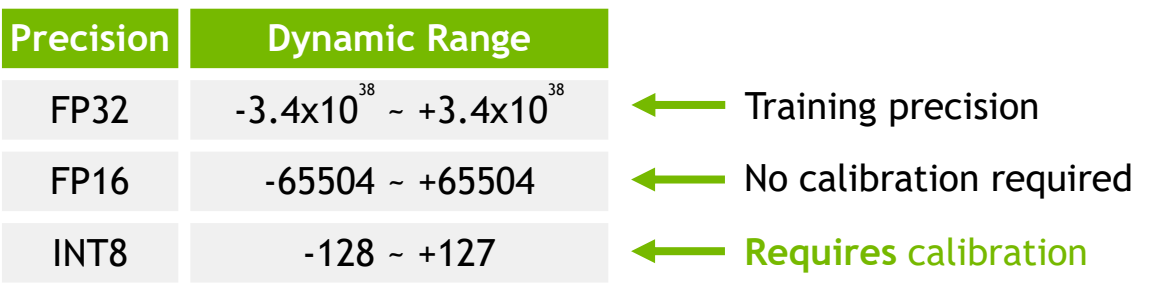

### **Precision calibration for INT8 inference:**

- ➢ Minimizes information loss between FP32 and INT8 inference on a calibration dataset
- $\triangleright$  Completely automatic

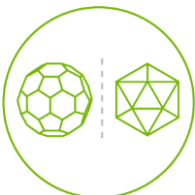

# **FP16, INT8 PRECISION CALIBRATION**

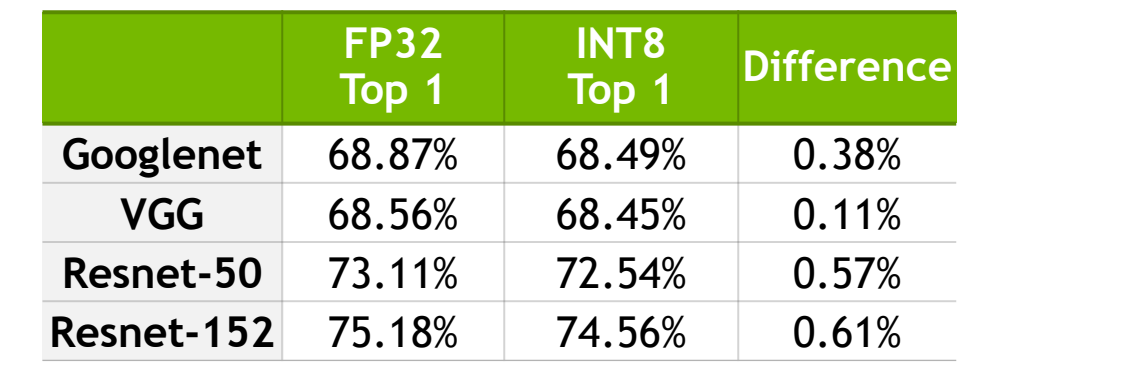

### **Precision calibration for INT8 inference:**

- ➢ Minimizes information loss between FP32 and INT8 inference on a calibration dataset
- $\triangleright$  Completely automatic

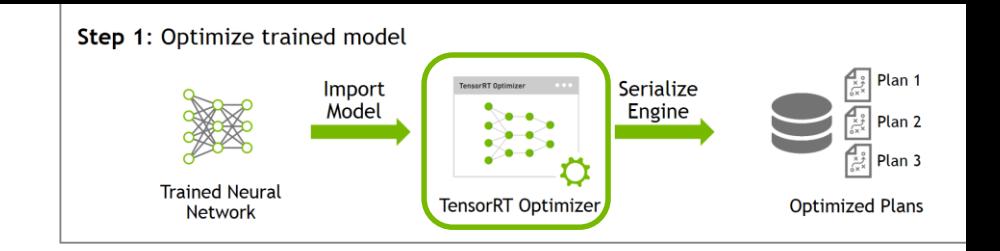

Reduced Precision Inference Performance (ResNet50)

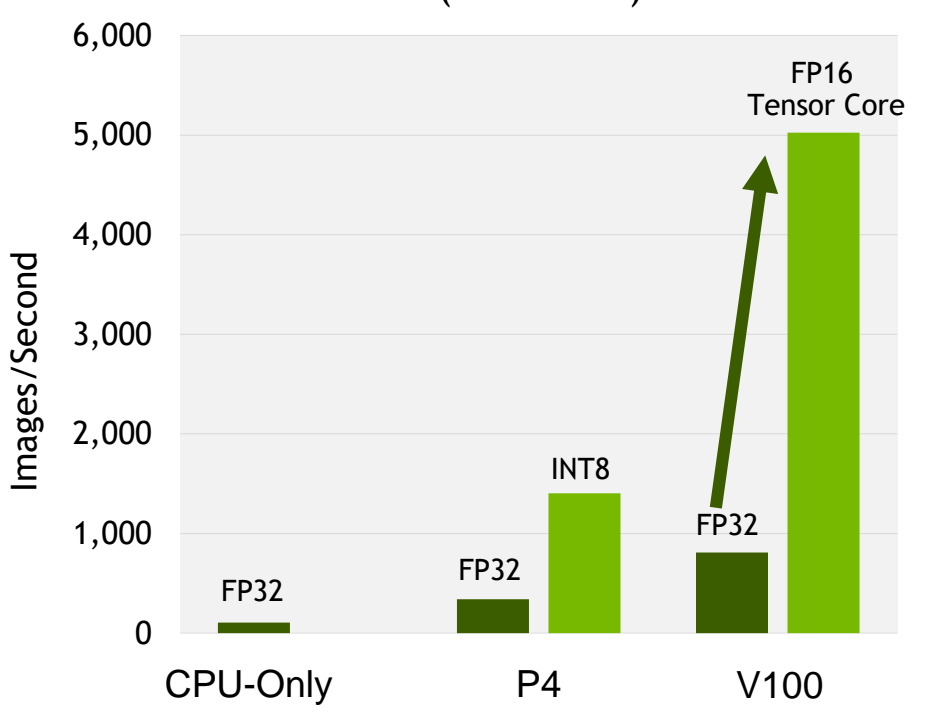

# **KERNEL AUTO-TUNING DYNAMIC TENSOR MEMORY**

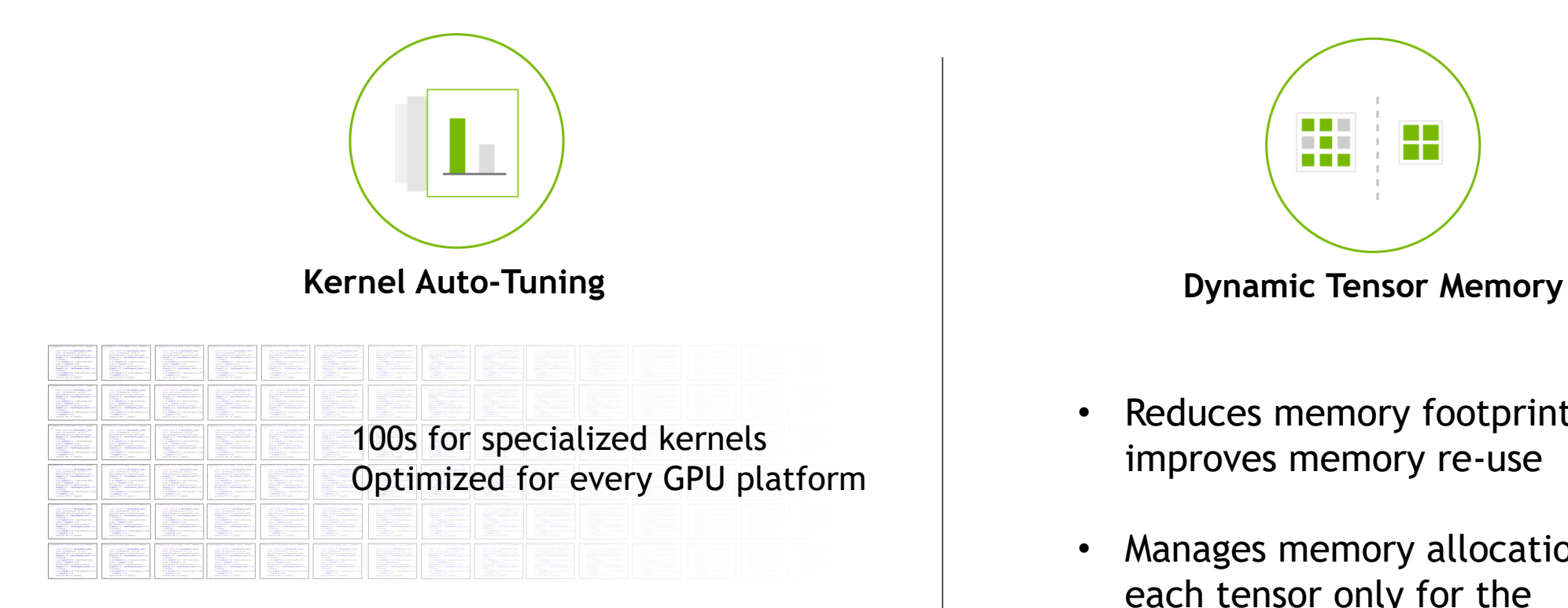

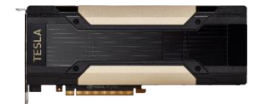

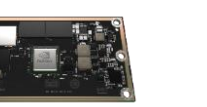

Tesla V100 Jetson TX2

Drive PX2

**Multiple parameters:**

• Batch size

...

- Input dimensions
- Filter dimensions

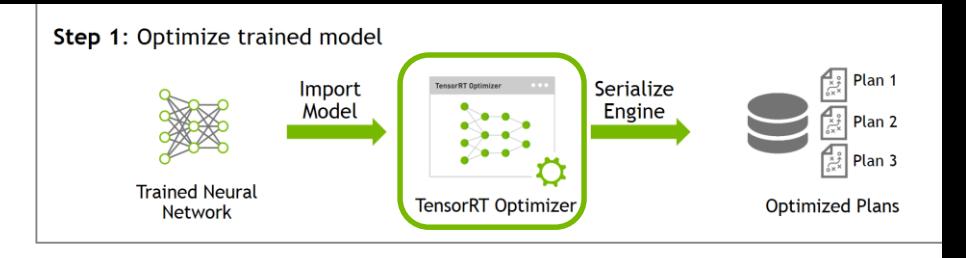

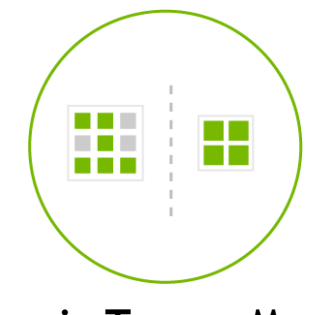

- Reduces memory footprint and improves memory re-use
- Manages memory allocation for each tensor only for the duration of its usage

# **TENSORRT DEPLOYMENT WORKFLOW**

### **Step 1**: Optimize trained model

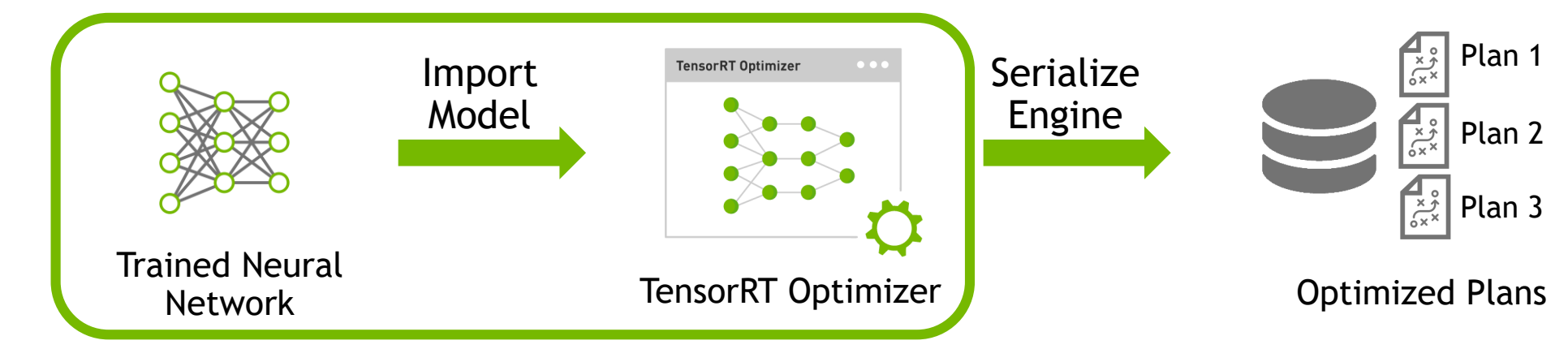

### **Step 2**: Deploy optimized plans with runtime

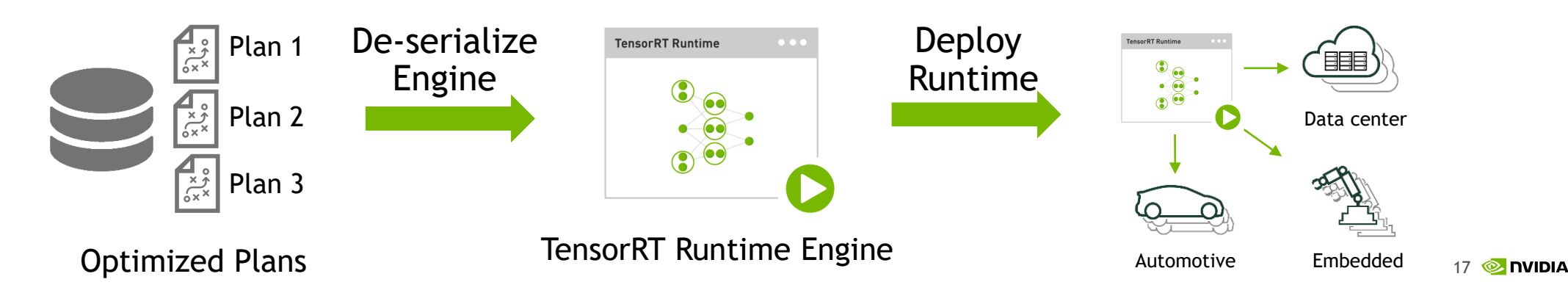

# **EXAMPLE: DEPLOYING TENSORFLOW MODELS WITH TENSORRT**

Import, optimize and deploy TensorFlow models using TensorRT python API

### Steps:

- Start with a frozen TensorFlow model
- Create a model parser
- Optimize model and create a runtime engine
- Perform inference using the optimized runtime engine

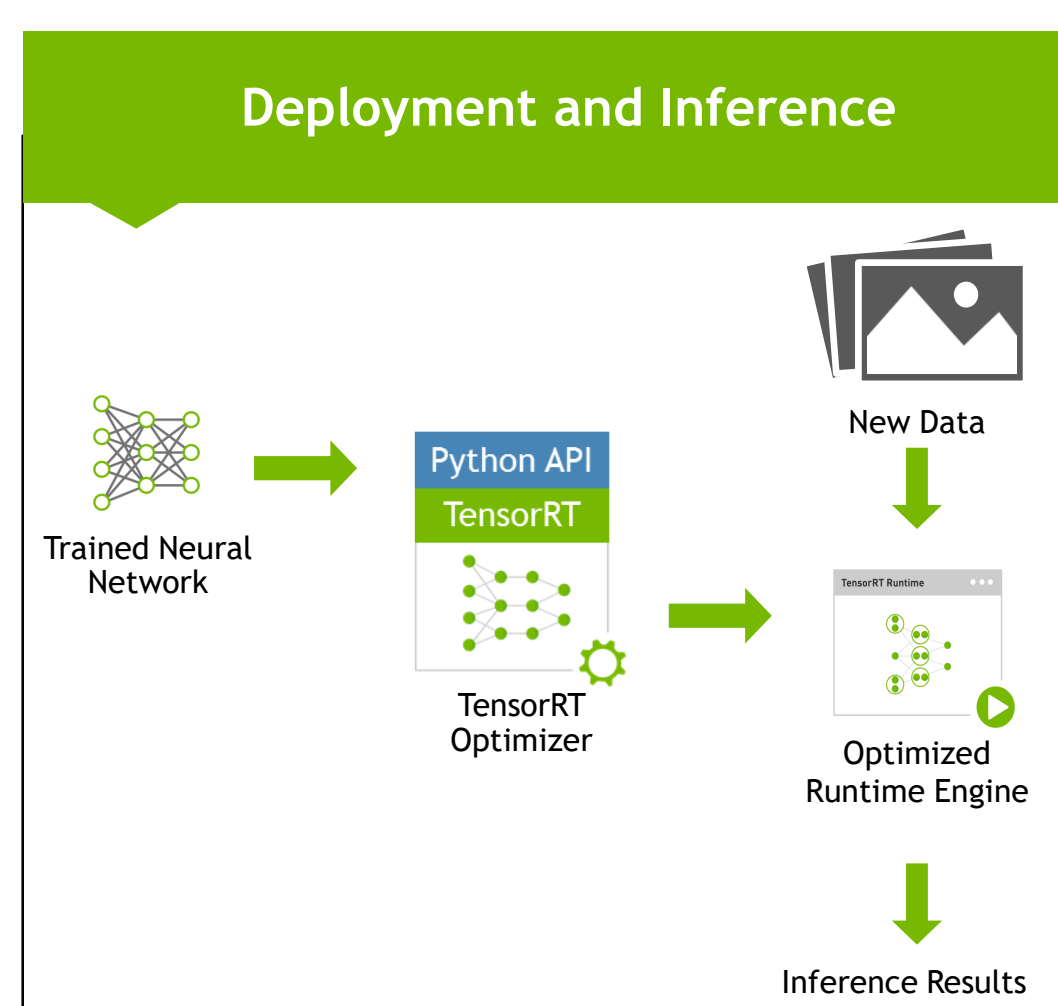

# **7 STEPS TO DEPLOYMENT WITH TENSORRT**

```
uff model = uff.from tensorflow frozen model("frozen model file.pb",
                                              OUTPUT LAYERS)
parser = uffparser.create uff parser()
parser.register input(INPUT LAYERS[0], (INPUT C, INPUT H, INPUT W), 0)
parser.register output(OUTPUT LAYERS[0])
engine = trt.utils.uff to trt engine(G LOGGER,
                                     uff model,
                                     parser,
                                     INFERENCE BATCH SIZE,
                                     1< 20,
                                     trt.infer.DataType.FLOAT)
trt.utils.write engine to file(save path, engine.serialize())
engine = Engine(PLAN=plan,postprocessors={"output layer name":post processing function})
result = engine single.infer(image)
```
**Step 1: Convert trained model into** TensorRT format **Step 2: Create a model parser Step 3: Register inputs and outputs Step 4: Optimize model and create** a runtime engine **Step 5: Serialize optimized engine Step 6: De-serialize engine Step 7:** Perform inference

# **RECAP: DEPLOYMENT WORKFLOW**

### **Step 1**: Optimize trained model

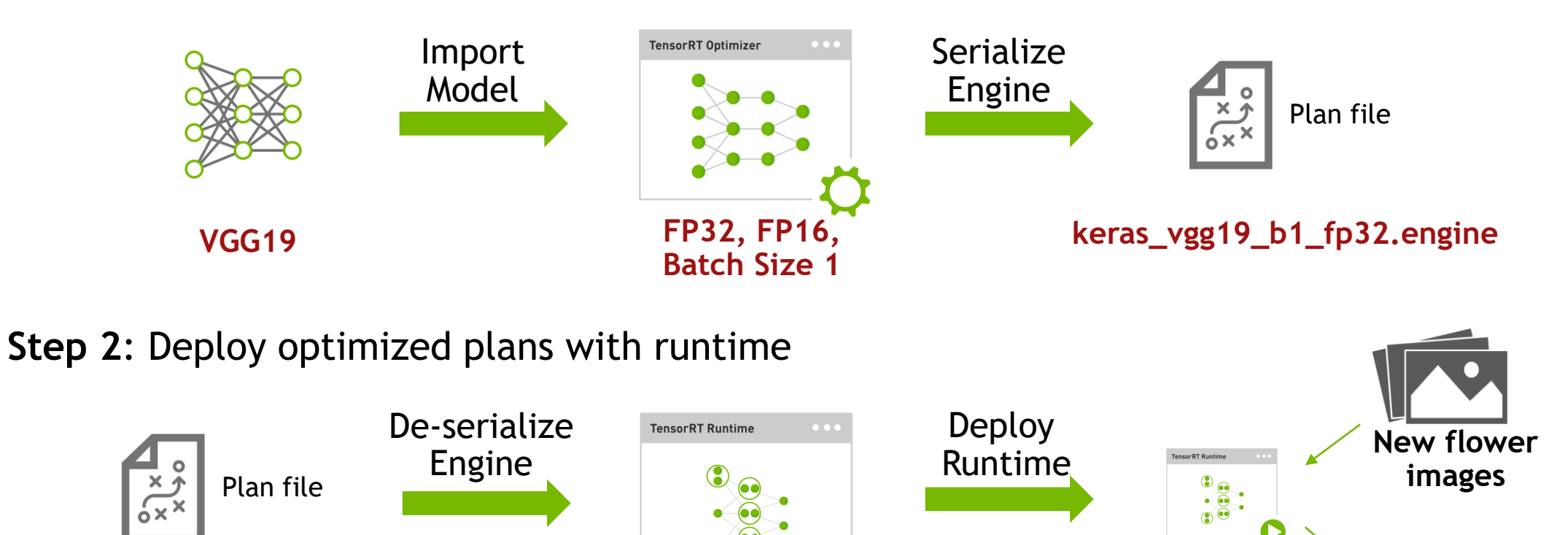

**keras\_vgg19\_b1\_fp32.engine**

TensorRT Runtime Engine

 $20$   $\circledcirc$  DVIDIA **Prediction Results**

# **CHALLENGES ADDRESSED BY TENSORRT**

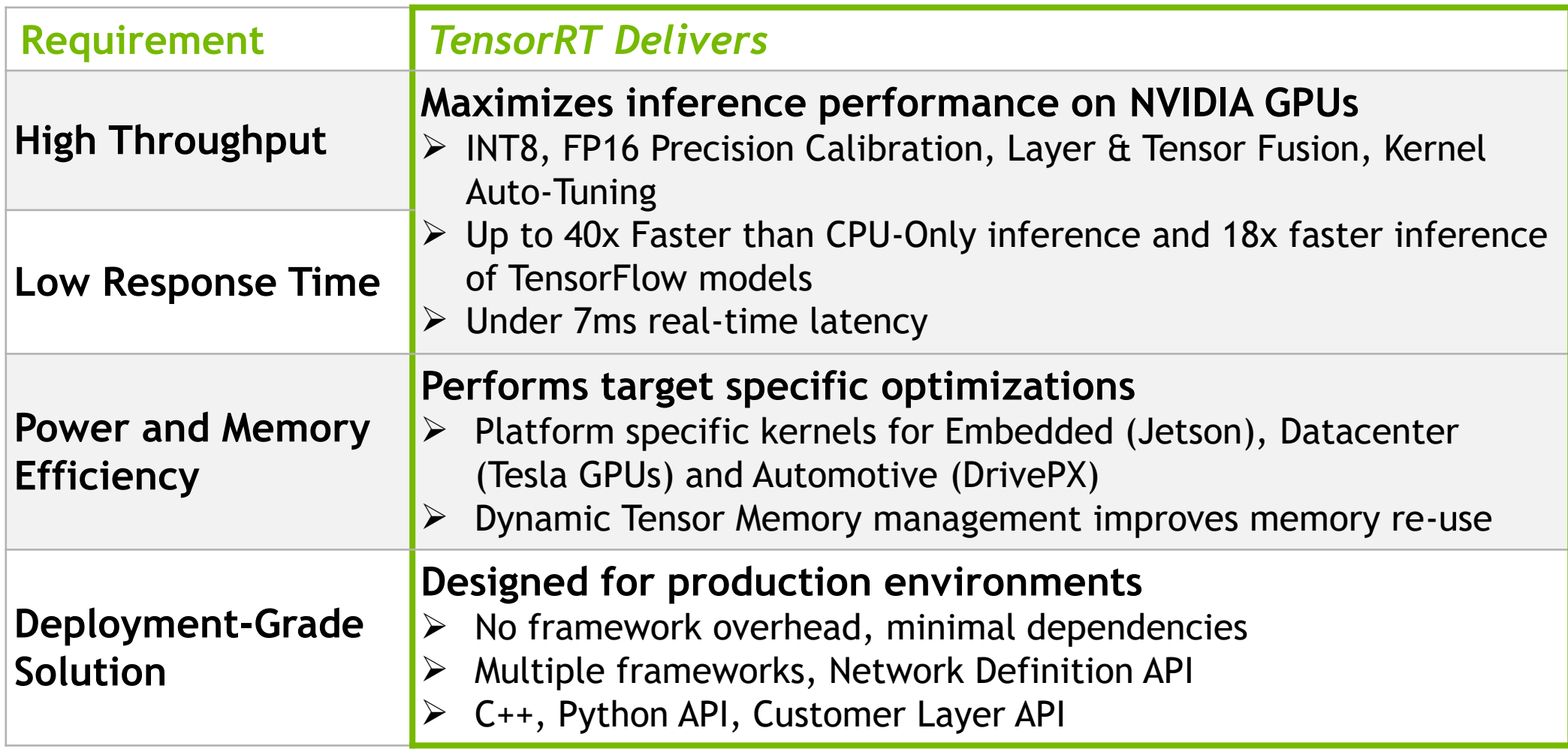

# **TENSORRT PRODUCTION USE CASES**

"NVIDIA's AI platform, **using TensorRT software on Tesla GPUs**, is the best technology on the market to support SAP's requirements for inferencing. TensorRT and NVIDIA GPUs changed our business model **from an offline, next-day service to real-time**. We have maximum AI performance and versatility to meet our customers' needs, while substantially reducing energy requirements."

Source: JUERGEN MUELLER, SAP Chief Innovation Officer

"Real-time execution is very important for self-driving cars. Developing state of the art perception algorithms normally requires a painful trade-off between speed and accuracy, but **TensorRT brought our ResNet-151 inference time down from 250ms to 89ms.**"

Source: Drew Gray – Director of Engineering, UBER ATG

"**TensorRT is a real game changer.** Not only does TensorRT make model deployment a snap but the resulting speed up is incredible: out of the box, BodySLAM™, our human pose estimation engine, now runs over **two times faster than using CAFFE GPU inferencing**."

Source: Paul Kruszewski, CEO - WRNCH

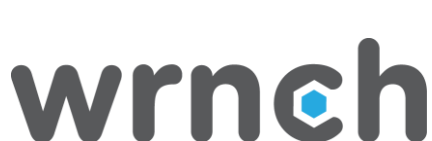

UBER

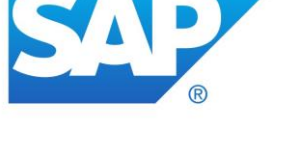

Advanced **Technologies** Group

# **TENSORRT KEY TAKEAWAYS**

- $\checkmark$  Generate optimized, deployment-ready runtime engines for low latency inference
- $\checkmark$  Import models trained using Caffe or TensorFlow or use Network Definition API
- $\vee$  Deploy in FP32 or reduced precision INT8, FP16 for higher throughput
- $\checkmark$  Optimize frequently used layers and integrate user defined custom layers

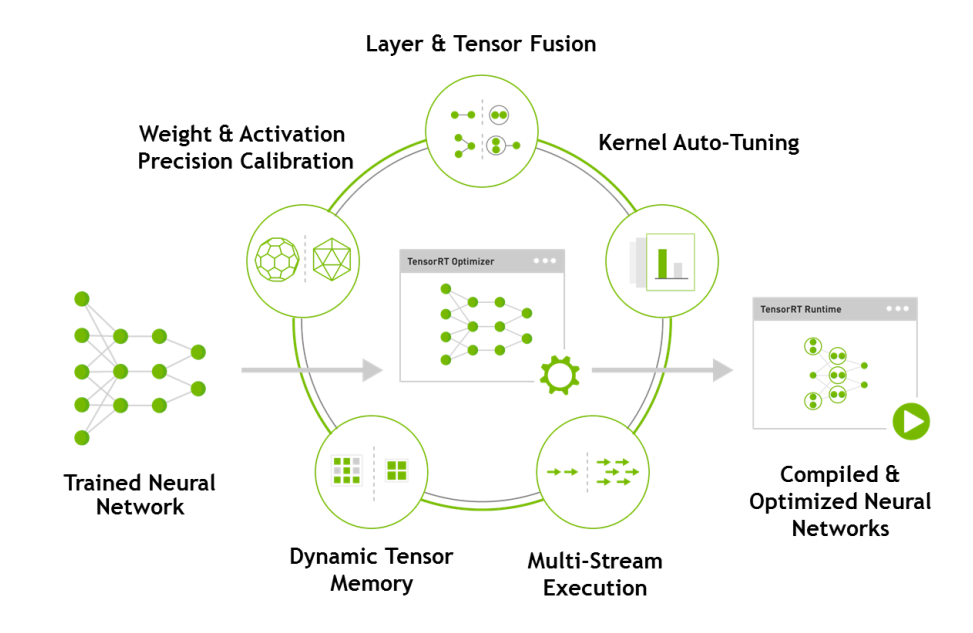

## **NVIDIA TENSORRT 5 RC NOW AVAILABLE** Volta TensorCore • TensorFlow Importer • Python API

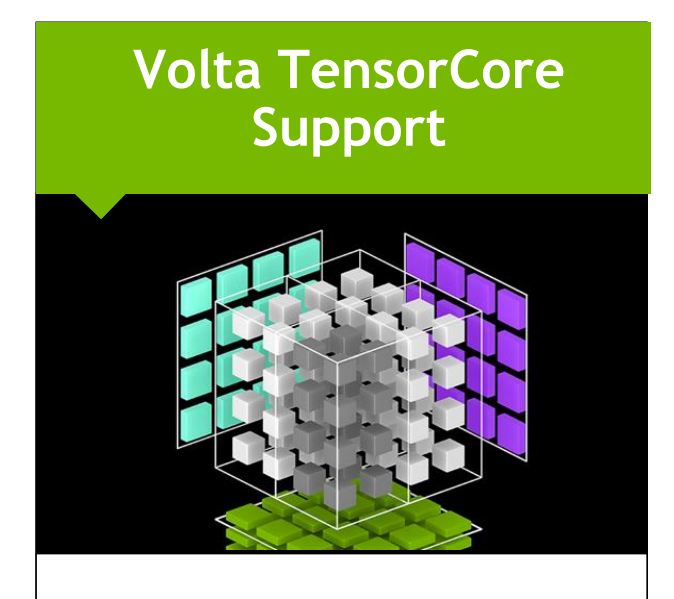

**3.7x faster** inference on Tesla V100 vs. Tesla P100 under 7ms real-time latency

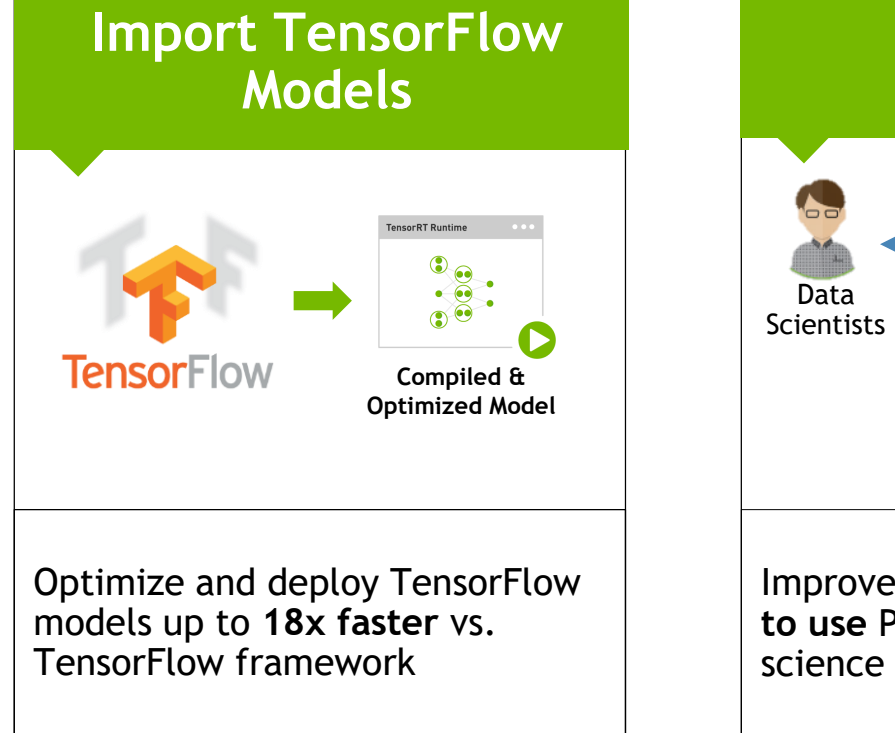

**Python API**

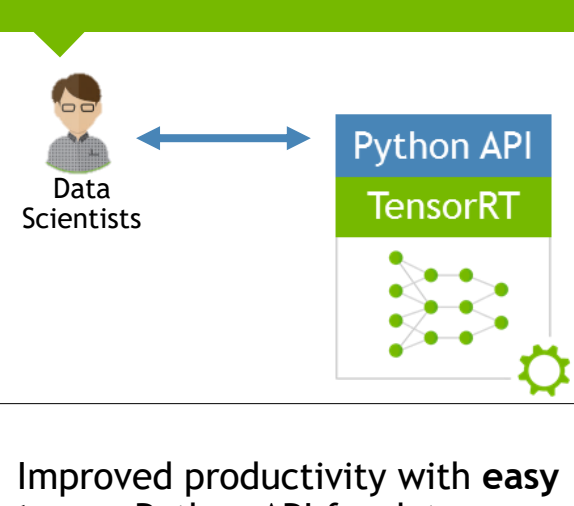

**to use** Python API for data science workflows

**Free download** to members of NVIDIA Developer Program developer.nvidia.com/tensorrt

# **LEARN MORE**

#### PRODUCT PAGE

#### developer.nvidia.com/tensorrt

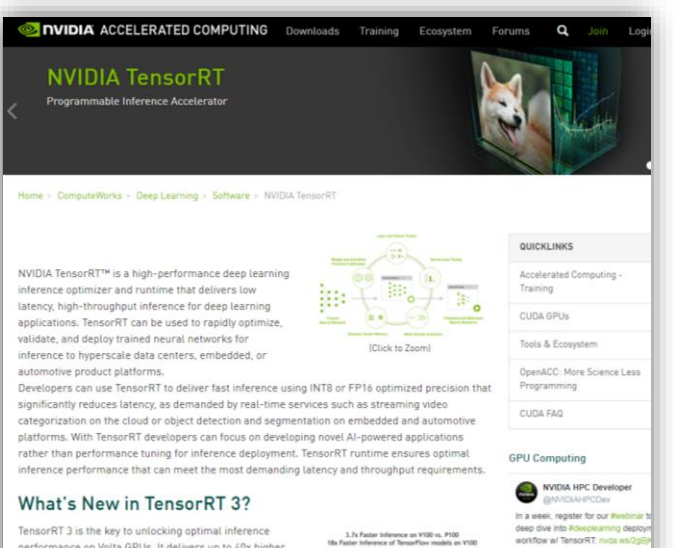

throughput in under 7ms real-time latency vs. CPU-Only inference.

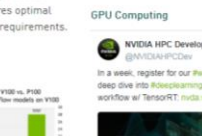

### **DOCUMENTATION**

#### docs.nvidia.com/deeplearning/sdk

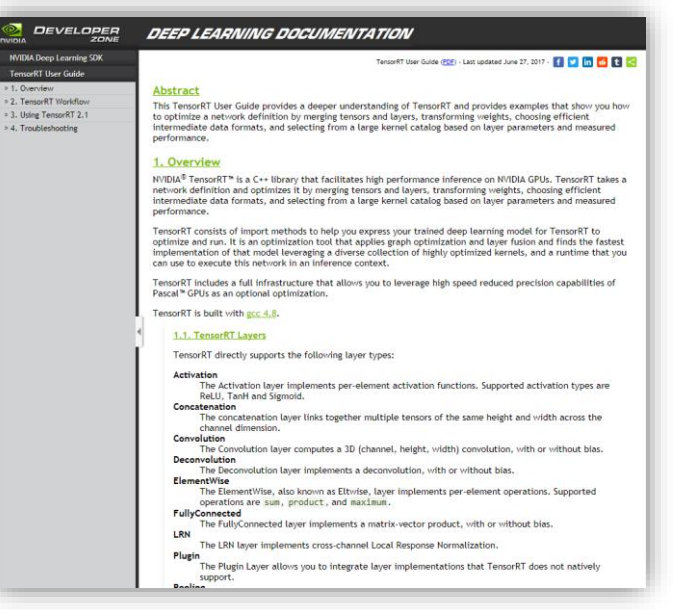

### **TRAINING**

#### nvidia.com/dli

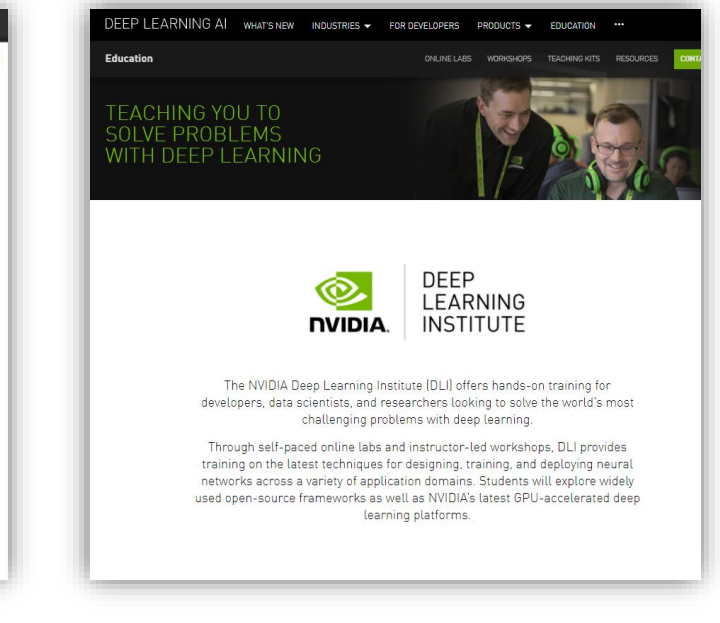

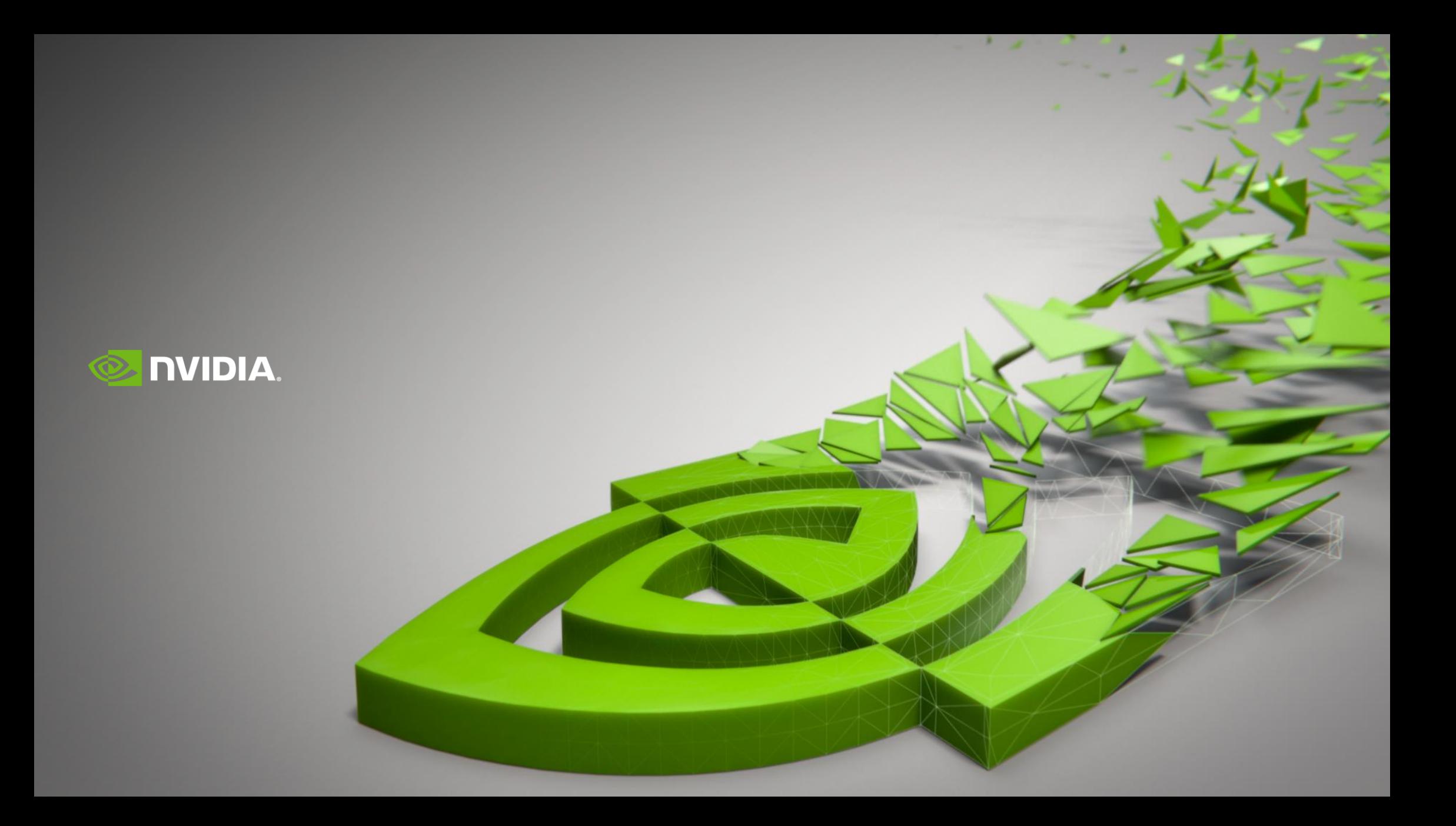